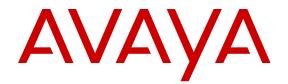

# Release Notes for Avaya Virtual Services Platform 8284XSQ

Release 4.0 NN47227-401 Issue 01.05 December 2014

#### © 2014 Avaya Inc.

All Rights Reserved.

#### Notice

While reasonable efforts have been made to ensure that the information in this document is complete and accurate at the time of printing, Avaya assumes no liability for any errors. Avaya reserves the right to make changes and corrections to the information in this document without the obligation to notify any person or organization of such changes.

#### **Documentation disclaimer**

"Documentation" means information published by Avaya in varying mediums which may include product information, operating instructions and performance specifications that Avaya may generally make available to users of its products and Hosted Services. Documentation does not include marketing materials. Avaya shall not be responsible for any modifications, additions, or deletions to the original published version of documentation unless such modifications, additions, or deletions were performed by Avaya. End User agrees to indemnify and hold harmless Avaya, Avaya's agents, servants and employees against all claims, lawsuits, demands and judgments arising out of, or in connection with, subsequent modifications, additions or deletions to this documentation, to the extent made by End User.

#### Link disclaimer

Avaya is not responsible for the contents or reliability of any linked websites referenced within this site or documentation provided by Avaya. Avaya is not responsible for the accuracy of any information, statement or content provided on these sites and does not necessarily endorse the products, services, or information described or offered within them. Avaya does not guarantee that these links will work all the time and has no control over the availability of the linked pages.

#### Warranty

Avaya provides a limited warranty on Avaya hardware and software. Refer to your sales agreement to establish the terms of the limited warranty. In addition, Avaya's standard warranty language, as well as information regarding support for this product while under warranty is available to Avaya customers and other parties through the Avaya Support website: <u>http://support.avaya.com</u> or such successor site as designated by Avaya. Please note that if You acquired the product(s) from an authorized Avaya Channel Partner outside of the United States and Canada, the warranty is provided to You by said Avaya Channel Partner and not by Avaya.

#### Licenses

THE SOFTWARE LICENSE TERMS AVAILABLE ON THE AVAYA WEBSITE, HTTP://SUPPORT.A 1/LICENSEINFO OR SUCH SUCCESSOR SITE AS DESIGNATED BY AVAYA, ARE APPLICABLE TO ANYONE WHO DOWNLOADS, USES AND/OR INSTALLS AVAYA SOFTWARE, PURCHASED FROM AVAYA INC. ANY AVAYA AFFILIATE, OR AN AVAYA CHANNEL PARTNER (AS APPLICABLE) UNDER A COMMERCIAL AGREEMENT WITH AVAYA OR AN AVAYA CHANNEL PARTNER. UNLESS OTHERWISE AGREED TO BY AVAYA IN WRITING, AVAYA DOES NOT EXTEND THIS LICENSE IF THE SOFTWARE WAS OBTAINED FROM ANYONE OTHER THAN AVAYA, AN AVAYA AFFILIATE OR AN AVAYA CHANNEL PARTNER; AVAYA RESERVES THE RIGHT TO TAKE LEGAL ACTION AGAINST YOU AND ANYONE ELSE USING OR SELLING THE SOFTWARE WITHOUT A LICENSE. BY INSTALLING, DOWNLOADING OR USING THE SOFTWARE, OR AUTHORIZING OTHERS TO DO SO, YOU, ON BEHALF OF YOURSELF AND THE ENTITY FOR WHOM YOU ARE INSTALLING, DOWNLOADING OR USING THE SOFTWARE (HEREINAFTER REFERRED TO INTERCHANGEABLY AS "YOU" AND "END USER"), AGREE TO THESE TERMS AND CONDITIONS AND CREATE A BINDING CONTRACT BETWEEN YOU AND AVAYA INC. OR THE APPLICABLE AVAYA AFFILIATE ("AVAYA").

Avaya grants You a license within the scope of the license types described below, with the exception of Heritage Nortel Software, for which the scope of the license is detailed below. Where the order documentation does not expressly identify a license type, the applicable license will be a Designated System License. The

applicable number of licenses and units of capacity for which the license is granted will be one (1), unless a different number of licenses or units of capacity is specified in the documentation or other materials available to You. "Software" means computer programs in object code, provided by Avaya or an Avaya Channel Partner, whether as stand-alone products, pre-installed on hardware products, and any upgrades, updates, patches, bug fixes, or modified versions thereto. "Designated Processor" means a single stand-alone computing device. "Server" means a Designated Processor that hosts a software application to be accessed by multiple users. "Instance" means a single copy of the Software executing at a particular time: (i) on one physical machine; or (ii) on one deployed software virtual machine ("VM") or similar deployment.

#### Licence types

Designated System(s) License (DS). End User may install and use each copy or an Instance of the Software only on a number of Designated Processors up to the number indicated in the order. Avaya may require the Designated Processor(s) to be identified in the order by type, serial number, feature key, Instance, location or other specific designation, or to be provided by End User to Avaya through electronic means established by Avaya specifically for this purpose.

#### Heritage Nortel Software

"Heritage Nortel Software" means the software that was acquired by Avaya as part of its purchase of the Nortel Enterprise Solutions Business in December 2009. The Heritage Nortel Software currently available for license from Avaya is the software contained within the list of Heritage Nortel Products located at http://support.avaya.com/ <u>LicenseInfo</u> under the link "Heritage Nortel Products" or such successor site as designated by Avaya. For Heritage Nortel Software, Avaya grants You a license to use Heritage Nortel Software provided hereunder solely to the extent of the authorized activation or authorized usage level, solely for the purpose specified in the Documentation, and solely as embedded in, for execution on, or for communication with Avaya equipment. Charges for Heritage Nortel Software may be based on extent of activation or use authorized as specified in an order or invoice.

#### Copyright

Except where expressly stated otherwise, no use should be made of materials on this site, the Documentation, Software, Hosted Service, or hardware provided by Avaya. All content on this site, the documentation, Hosted Service, and the product provided by Avaya including the selection, arrangement and design of the content is owned either by Avaya or its licensors and is protected by copyright and other intellectual property laws including the sui generis rights relating to the protection of databases. You may not modify, copy, reproduce, republish, upload, post, transmit or distribute in any way any content, in whole or in part, including any code and software unless expressly authorized by Avaya. Unauthorized reproduction, transmission, dissemination, storage, and or use without the express written consent of Avaya can be a criminal, as well as a civil offense under the applicable law.

#### **Third Party Components**

"Third Party Components" mean certain software programs or portions thereof included in the Software or Hosted Service may contain software (including open source software) distributed under third party agreements ("Third Party Components"), which contain terms regarding the rights to use certain portions of the Software ("Third Party Terms"). As required, information regarding distributed Linux OS source code (for those products that have distributed Linux OS source code) and identifying the copyright holders of the Third Party Components and the Third Party Terms that apply is available in the products, Documentation or on Avaya's website at: <a href="http://support.avaya.com/Copyright">http://support.avaya.com/Copyright or such successor site as designated by Avaya. You agree to the Third Party Terms for any such Third Party Components.</a>

#### **Preventing Toll Fraud**

"Toll Fraud" is the unauthorized use of your telecommunications system by an unauthorized party (for example, a person who is not a corporate employee, agent, subcontractor, or is not working on your company's behalf). Be aware that there can be a risk of Toll Fraud associated with your system and that, if Toll Fraud occurs, it can result in substantial additional charges for your telecommunications services.

#### Avaya Toll Fraud intervention

If You suspect that You are being victimized by Toll Fraud and You need technical assistance or support, call Technical Service Center Toll Fraud Intervention Hotline at +1-800-643-2353 for the United States and Canada. For additional support telephone numbers, see the Avaya Support website: <a href="http://support.avaya.com">http://support.avaya.com</a> or such successor site as designated by Avaya. Suspected security vulnerabilities with Avaya products should be reported to Avaya by sending mail to: securityalerts@avaya.com.

#### **Downloading Documentation**

For the most current versions of Documentation, see the Avaya Support website: <u>http://support.avaya.com</u>, or such successor site as designated by Avaya.

#### **Contact Avaya Support**

See the Avaya Support website: <a href="http://support.avaya.com">http://support.avaya.com</a> for product or Hosted Service notices and articles, or to report a problem with your Avaya product or Hosted Service. For a list of support telephone numbers and contact addresses, go to the Avaya Support website: <a href="http://support.avaya.com">http://support.avaya.com</a> (or such successor site as designated by Avaya), scroll to the bottom of the page, and select Contact Avaya Support.

#### Trademarks

The trademarks, logos and service marks ("Marks") displayed in this site, the Documentation, Hosted Service(s), and product(s) provided by Avaya are the registered or unregistered Marks of Avaya, its affiliates, or other third parties. Users are not permitted to use such Marks without prior written consent from Avaya or such third party which may own the Mark. Nothing contained in this site, the Documentation, Hosted Service(s) and product(s) should be construed as granting, by implication, estoppel, or otherwise, any license or right in and to the Marks without the express written permission of Avaya or the applicable third party.

Avaya is a registered trademark of Avaya Inc.

All non-Avaya trademarks are the property of their respective owners. Linux $^{\ensuremath{\mathbb{R}}}$  is the registered trademark of Linus Torvalds in the U.S. and other countries.

## Contents

| Chapter 1: Introduction                             | . 5 |
|-----------------------------------------------------|-----|
| Purpose                                             | . 5 |
| Related resources                                   | . 5 |
| Support                                             | . 8 |
| Chapter 2: New in this release                      | . 9 |
| New in this release                                 | . 9 |
| Overview of features and hardware models by release | . 9 |
| Chapter 3: Important notices                        | 15  |
| Hardware compatibility                              | 15  |
| Software scaling capabilities                       | 19  |
| File names for this release                         | 21  |
| Upgrading the software                              | 22  |
| Shutting down the VSP 8200                          | 23  |
| Important information and restrictions              | 24  |
| Enterprise Device Manager (EDM) help product name   | 24  |
| Supported browsers                                  | 25  |
| User configurable SSL certificates                  | 25  |
| SFP and SFP+ ports                                  | 25  |
| Chapter 4: Supported standards, RFCs, and MIBs      | 26  |
| Supported IEEE standards                            | 26  |
| Supported RFCs                                      | 27  |
| Quality of service                                  | 28  |
| Network management                                  | 28  |
| MIBs                                                | 29  |
| Standard MIBs                                       | 30  |
| Proprietary MIBs                                    | 32  |
| Chapter 5: Known issues and limitations             | 33  |

# **Chapter 1: Introduction**

# **Purpose**

This document describes important information about this release of the VSP 8284XSQ product. The VSP 8284XSQ is a member of the Avaya Virtual Services Platform 8000 Series. This is a new family of high-performance Ethernet Switches developed by Avaya.

The Virtual Services Platform 8200 Series is a sub-family of compact fixed form factor switches in the Virtual Services Platform 8000 Series. The VSP 8284XSQ is the first switch model in this series to be released.

These Release Notes include supported hardware and software, scaling capabilities, and a list of known issues (including workarounds where appropriate). This document also describes known limitations and expected behaviors that may first appear to be issues.

# **Related resources**

## **Documentation**

See the *Documentation Reference for Avaya Virtual Services Platform 8200,* NN47227-100 for a list of the documentation for this product.

# Training

Ongoing product training is available. For more information or to register, you can access the Web site at <u>http://avaya-learning.com/</u>.

# Viewing Avaya Mentor videos

Avaya Mentor videos provide technical content on how to install, configure, and troubleshoot Avaya products.

## About this task

Videos are available on the Avaya Support website, listed under the video document type, and on the Avaya-run channel on YouTube.

## Procedure

- To find videos on the Avaya Support website, go to <u>http://support.avaya.com</u> and perform one of the following actions:
  - In Search, type Avaya Mentor Videos to see a list of the available videos.
  - In **Search**, type the product name. On the Search Results page, select **Video** in the **Content Type** column on the left.
- To find the Avaya Mentor videos on YouTube, go to <u>www.youtube.com/AvayaMentor</u> and perform one of the following actions:
  - Enter a key word or key words in the Search Channel to search for a specific product or topic.
  - Scroll down Playlists, and click the name of a topic to see the available list of videos posted on the website.

😵 Note:

Videos are not available for all products.

## Subscribing to e-notifications

Subscribe to e-notifications to receive an email notification when documents are added to or changed on the Avaya Support website.

## About this task

You can subscribe to different types of general notifications, for example, Product Correction Notices (PCN), which apply to any product or a specific product. You can also subscribe to specific types of documentation for a specific product, for example, Application & Technical Notes for Ethernet Routing Switch 8800.

## Procedure

- 1. In an Internet browser, go to <u>https://support.avaya.com</u>.
- 2. Type your username and password, and then click Login.
- 3. Click **MY PROFILE**.

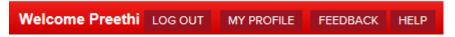

4. On the site toolbar, click your name, and then click **E Notifications**.

| HI, PREETHI SATISH | USER MANAGEMENT   | SEARCH      | TOOLS                      |
|--------------------|-------------------|-------------|----------------------------|
| ▶ Edit My Profile  | Approval Request  | Users       | SoldTo Users Association   |
| Manage My Sold Tos | Register New User | ▶ Companies | SoldTo Link ID Association |
| E Notifications    |                   |             | Delete SoldTo Association  |
|                    |                   |             | ▶ Copy SoldTos - Users     |
|                    |                   |             | ► Copy SoldTos - Link IDs  |

5. In the GENERAL NOTIFICATIONS area, select the required documentation types, and then click UPDATE.

| GENERAL NOTIFICATIONS 1/5 Notifications Selected |        |
|--------------------------------------------------|--------|
| End of Sale and/or Manufacturer Support Notices  |        |
| Product Correction Notices (PCN)                 |        |
| Product Support Notices                          |        |
| Security Advisories                              |        |
| Services Support Notices                         |        |
|                                                  |        |
|                                                  | DATE » |

- 6. Click OK.
- 7. In the PRODUCT NOTIFICATIONS area, click Add More Products.

| PRODUCT NOTIFICATIONS | Add More Products |
|-----------------------|-------------------|
| Show Details          | 1 Notices         |

- 8. Scroll through the list, and then select the product name.
- 9. Select a release version.
- 10. Select the check box next to the required documentation types.

#### Introduction

| PRODUCTS                                    | My Notifications |                                                            |           |
|---------------------------------------------|------------------|------------------------------------------------------------|-----------|
| Virtual Services Platform 7000              | -                | VIRTUAL SERVICES PLATFORM 7000<br>Select a Release Version |           |
| Virtualization Provisioning Service         |                  | All and Future                                             |           |
| Visual Messenger™ for OCTEL® 250/350        |                  | Administration and System Programming                      |           |
| Visual Vectors                              |                  | Application Developer Information                          |           |
| Visualization Performance and Fault Manager |                  | Application Notes                                          |           |
| Voice Portal                                |                  | Application and Technical Notes                            | <b>~</b>  |
| Voice over IP Monitoring                    |                  | Declarations of Conformity                                 |           |
| W310 Wireless LAN Gateway                   |                  | Documentation Library                                      |           |
| WLAN 2200 Series                            |                  |                                                            | SUBMIT >> |
| WLAN Handset 2200 Series                    |                  |                                                            |           |

11. Click Submit.

# Support

Go to the Avaya Support website at <u>http://support.avaya.com</u> for the most up-to-date documentation, product notices, and knowledge articles. You can also search for release notes, downloads, and resolutions to issues. Use the online service request system to create a service request. Chat with live agents to get answers to questions, or request an agent to connect you to a support team if an issue requires additional expertise.

# **Chapter 2: New in this release**

# New in this release

*Release Notes for Avaya Virtual Services Platform 8284XSQ,* NN47227-401 is a new document for Release 4.0 so all content is new in this release.

## Overview of features and hardware models by release

This section provides an overview of the VSP 8284XSQ software features and hardware introduced in Releases 4.0. For subsequent releases, the following table will expand to list new software features.

## 😵 Note:

Each release includes all the features from previous releases unless specifically stated otherwise.

## Features for Releases 4.0

For more information about features and their configuration, see the documents listed in the respective sections.

| Features                                                                                                    |     | ew in release |
|----------------------------------------------------------------------------------------------------|-----|---------------|
|                                                                                                    | 4.0 |               |
| Operations and Management                                                                                                    |     |               |
| Avaya CLI (ACLI)                                                                                                    | X   |               |
| For more information, see ACLI Commands Reference for Avaya Virtual Services Platform 8200, NN47227-104.                        |     |               |
| Configuration and Orchestration Manager (COM)                                                                                   | X   |               |
| For more information, see Avaya Configuration and Orchestration Manager (COM) documentation, <u>http://support.avaya.com/</u> . |     |               |
| Domain Name Service (DNS) Client                                                                                                | X   |               |
| For more information, see <i>Administering Avaya Virtual Services Platform 8200,</i> NN47227-600.                               |     |               |
| Enterprise Device Manager (EDM)                                                                                                 | X   |               |
| For more information, see <i>Using ACLI and EDM on Avaya Virtual Services Platform 8200,</i> NN47227-103.                       |     |               |

| Features                                                                                                    |     | New in release |  |  |
|----------------------------------------------------------------------------------------------------|-----|----------------|--|--|
|                                                                                                    | 4.0 |                |  |  |
| File Transfer Protocol (FTP) Server/Client                                                                                   | Х   |                |  |  |
| For more information, see <i>Administering Avaya Virtual Services Platform</i> 8200, NN47227-600.                            |     |                |  |  |
| Flight Recorder (for system health monitoring)                                                                               | Х   |                |  |  |
| For more information, see <i>Troubleshooting Avaya Virtual Services Platform</i> 8200, NN47227-700.                          |     |                |  |  |
| IEEE 802.1ag Connectivity Fault Management (CFM)                                                                             | Х   |                |  |  |
| • L2 Ping                                                                                                    |     |                |  |  |
| TraceRoute                                                                                                    |     |                |  |  |
| TraceTree                                                                                                    |     |                |  |  |
| For more information, see <i>Configuring Avaya VENA Fabric Connect on Avaya Virtual Services Platform 8200,</i> NN47227-510. |     |                |  |  |
| Key Health Indicator (KHI)                                                                                                   | Х   |                |  |  |
| For more information, see <i>Managing Faults on Avaya Virtual Services Platform 8200,</i> NN47227-702.                       |     |                |  |  |
| Logging (log to file and syslog)                                                                                             | Х   |                |  |  |
| For more information, see <i>Managing Faults on Avaya Virtual Services Platform 8200,</i> NN47227-702.                       |     |                |  |  |
| Mirroring (port and flow-based)                                                                                              | Х   |                |  |  |
| For more information, see <i>Troubleshooting Avaya Virtual Services Platform</i> 8200, NN47227-700.                          |     |                |  |  |
| Network Time Protocol (NTP)                                                                                                  | Х   |                |  |  |
| For more information, see <i>Administering Avaya Virtual Services Platform</i> 8200, NN47227-600.                            |     |                |  |  |
| RADIUS, Community-based Users                                                                                                | Х   |                |  |  |
| For more information, see <i>Configuring Security on Avaya Virtual Services Platform 8200,</i> NN47227-601.                  |     |                |  |  |
| Remote Login (Rlogin) Server/Client                                                                                          | х   |                |  |  |
| For more information, see <i>Administering Avaya Virtual Services Platform</i> 8200, NN47227-600.                            |     |                |  |  |
| Remote Shell (RSH) Server/Client                                                                                             | Х   |                |  |  |
| For more information, see <i>Administering Avaya Virtual Services Platform</i> 8200, NN47227-600.                            |     |                |  |  |
| RMON                                                                                                    | х   |                |  |  |
| For more information, see <i>Monitoring Performance on Avaya Virtual Services Platform 8200,</i> NN47227-701.                |     |                |  |  |
| Secure Copy (SCP)                                                                                                    | Х   |                |  |  |

| Features                                                                                                    | New in release |  |
|----------------------------------------------------------------------------------------------------|----------------|--|
|                                                                                                    | 4.0            |  |
| For more information, see <i>Administering Avaya Virtual Services Platform 8200,</i> NN47227-600.                                        |                |  |
| Secure Shell (SSH) v1 and v2 Server/Client                                                                                               | Х              |  |
| For more information, see <i>Administering Avaya Virtual Services Platform</i> 8200, NN47227-600.                                        |                |  |
| Simple Loop Prevention Protocol (SLPP)                                                                                                   | Х              |  |
| For more information, see <i>Configuring VLANs, Spanning Tree, and NLB on Avaya Virtual Services Platform 8200,</i> NN47227-500.         |                |  |
| Simple Network Management Protocol (SNMP) v1/2/3                                                                                         | Х              |  |
| For more information, see <i>Configuring Security on Avaya Virtual Services Platform 8200,</i> NN47227-601.                              |                |  |
| SoNMP (Avaya topology discovery protocol)                                                                                                | Х              |  |
| For more information, see <i>Configuring Security on Avaya Virtual Services Platform 8200,</i> NN47227-601.                              |                |  |
| Telnet Server/Client                                                                                                    | Х              |  |
| For more information, see <i>Administering Avaya Virtual Services Platform</i> 8200, NN47227-600.                                        |                |  |
| Trivial File Transfer Protocol (TFTP) Server/Client                                                                                      | Х              |  |
| For more information, see <i>Administering Avaya Virtual Services Platform 8200,</i> NN47227-600.                                        |                |  |
| Virtual Link Aggregation Control Protocol (VLACP)                                                                                        | Х              |  |
| For more information, see <i>Configuring Link Aggregation, MLT, SMLT, and</i> vIST on Avaya Virtual Services Platform 8200, NN47227-503. |                |  |
| Layer 2                                                                                                    |                |  |
| Avaya VENA Switch Cluster (Multi-Chassis LAG)                                                                                            | X              |  |
| Virtualized Inter-Switch Trunk (VIST)                                                                                                    |                |  |
| For more information, see Configuring Link Aggregation, MLT, SMLT, and vIST on Avaya Virtual Services Platform 8200, NN47227-503.        |                |  |
| Microsoft Network Load Balancing Service (NLBS)                                                                                          | Х              |  |
| Unicast mode                                                                                                    |                |  |
| For more information, see <i>Configuring VLANs, Spanning Tree, and NLB on Avaya Virtual Services Platform 8200,</i> NN47227-500.         |                |  |
| MultiLink Trunking (MLT) / Link Aggregation Group (LAG)                                                                                  | Х              |  |
| For more information, see <i>Configuring Link Aggregation, MLT, SMLT, and</i> vIST on Avaya Virtual Services Platform 8200, NN47227-503. |                |  |
| Spanning Tree Protocol (STP)                                                                                                    | Х              |  |
| Multiple Spanning Tree Protocol (MSTP)                                                                                                   |                |  |

| Features                                                                                                    |     | New in release |  |
|----------------------------------------------------------------------------------------------------|-----|----------------|--|
|                                                                                                    | 4.0 |                |  |
| Rapid Spanning Tree Protocol (RSTP)                                                                                              |     |                |  |
| For more information, see <i>Configuring VLANs, Spanning Tree, and NLB on Avaya Virtual Services Platform 8200,</i> NN47227-500. |     |                |  |
| Avaya VENA Fabric Connect                                                                                                    |     |                |  |
| Customer VLAN UNI with Avaya VENA Switch Cluster                                                                                 | X   |                |  |
| For more information, see <i>Configuring Avaya VENA Fabric Connect on Avaya Virtual Services Platform 8200,</i> NN47227-510.     |     |                |  |
| Equal Cost Trees (ECT)                                                                                                    | X   |                |  |
| For more information, see <i>Configuring Avaya VENA Fabric Connect on Avaya Virtual Services Platform 8200,</i> NN47227-510.     |     |                |  |
| Inter-VSN Routing                                                                                                    | X   |                |  |
| For more information, see <i>Configuring Avaya VENA Fabric Connect on Avaya Virtual Services Platform 8200,</i> NN47227-510.     |     |                |  |
| IP Shortcut Routing including ECMP                                                                                               | X   |                |  |
| For more information, see <i>Configuring Avaya VENA Fabric Connect on Avaya Virtual Services Platform 8200,</i> NN47227-510.     |     |                |  |
| L2 Virtual Service Network (VSN)                                                                                                 | X   |                |  |
| For more information, see <i>Configuring Avaya VENA Fabric Connect on Avaya Virtual Services Platform 8200,</i> NN47227-510.     |     |                |  |
| Layer 3 IPv4 Routing Services                                                                                                    |     |                |  |
| Address Resolution Protocol (ARP)                                                                                                | X   |                |  |
| Proxy ARP                                                                                                    |     |                |  |
| Static ARP                                                                                                    |     |                |  |
| For more information, see <i>Configuring IP Routing on Avaya Virtual Services Platform 8200,</i> NN47227-505.                    |     |                |  |
| Dynamic Host Configuration Protocol (DHCP) Relay, DHCP Option 82                                                                 | X   |                |  |
| For more information, see <i>Configuring IP Routing on Avaya Virtual Services Platform 8200,</i> NN47227-505.                    |     |                |  |
| Equal Cost Multiple Path (ECMP)                                                                                                  | X   |                |  |
| For more information, see <i>Configuring IP Routing on Avaya Virtual Services Platform 8200,</i> NN47227-505.                    |     |                |  |
| Internet Control Message Protocol (ICMP)                                                                                         | X   |                |  |
| For more information, see <i>Configuring IP Routing on Avaya Virtual Services Platform 8200,</i> NN47227-505.                    |     |                |  |
| IP Route Policies                                                                                                    | X   |                |  |
| For more information, see <i>Configuring IP Routing on Avaya Virtual Services Platform 8200,</i> NN47227-505.                    |     |                |  |

| Features                                                                                                    |     | ew in release |
|----------------------------------------------------------------------------------------------------|-----|---------------|
|                                                                                                    | 4.0 |               |
| L3 Switch Cluster (Routed SMLT)                                                                                                    | X   |               |
| Virtualized Inter-Switch Trunk (VIST)                                                                                                    |     |               |
| For more information, see <i>Configuring Link Aggregation, MLT, SMLT, and</i> vIST on Avaya Virtual Services Platform 8200, NN47227-503. |     |               |
| Open Shortest Path First (OSPF)                                                                                                    | X   |               |
| For more information, see <i>Configuring OSPF and RIP on Avaya Virtual Services Platform 8200,</i> NN47227-506.                          |     |               |
| Route Information Protocol (RIP)                                                                                                    | X   |               |
| For more information, see <i>Configuring OSPF and RIP on Avaya Virtual Services Platform 8200,</i> NN47227-506.                          |     |               |
| Static Routing                                                                                                    | X   |               |
| For more information, see <i>Configuring IP Routing on Avaya Virtual Services Platform 8200,</i> NN47227-505.                            |     |               |
| Virtualization with IPv4 Virtual Routing and Forwarding (VRF)                                                                            | X   |               |
| • ARP                                                                                                    |     |               |
| DHCP Relay                                                                                                    |     |               |
| <ul> <li>Inter-VRF Routing (static, dynamic, and policy)</li> </ul>                                                                      |     |               |
| Local Routing                                                                                                    |     |               |
| OSPFv2                                                                                                    |     |               |
| • RIPv1/2                                                                                                    |     |               |
| Route Policies                                                                                                    |     |               |
| Static Routing                                                                                                    |     |               |
| • VRRP                                                                                                    |     |               |
| For more information, see <i>Configuring IP Routing on Avaya Virtual Services Platform 8200,</i> NN47227-505.                            |     |               |
| Virtual Router Redundancy Protocol (VRRP)                                                                                                | X   |               |
| Avaya Backup Master                                                                                                    |     |               |
| For more information, see <i>Configuring IP Routing on Avaya Virtual Services Platform 8200,</i> NN47227-505.                            |     |               |
| Quality-of-Service and Filtering                                                                                                    |     |               |
| Access Control List (ACL)-based filtering                                                                                                | X   |               |
| • Egress ACLs                                                                                                    |     |               |
| Ingress ACLs                                                                                                    |     |               |
| L2–L4 Filtering                                                                                                    |     |               |
| • Port                                                                                                    |     |               |

| Features                                                                                                    |     | ew in release |  |
|----------------------------------------------------------------------------------------------------|-----|---------------|--|
|                                                                                                    | 4.0 |               |  |
| • VLAN                                                                                                    |     |               |  |
| For more information, see <i>Configuring QoS and ACL-Based Traffic Filtering</i> on Avaya Virtual Services Platform 8200, NN47227-502. |     |               |  |
| Avaya Auto QoS                                                                                                    | X   |               |  |
| For more information, see <i>Configuring QoS and ACL-Based Traffic Filtering</i> on Avaya Virtual Services Platform 8200, NN47227-502. |     |               |  |
| Differentiated Services (DiffServ) including Per-Hop Behavior                                                                          | X   |               |  |
| For more information, see <i>Configuring QoS and ACL-Based Traffic Filtering</i> on Avaya Virtual Services Platform 8200, NN47227-502. |     |               |  |
| Egress Port Shaper                                                                                                    | X   |               |  |
| For more information, see <i>Configuring QoS and ACL-Based Traffic Filtering</i> on Avaya Virtual Services Platform 8200, NN47227-502. |     |               |  |
| L2–L4 Ingress Port Rate Limiter                                                                                                    | X   |               |  |
| For more information, see Configuring QoS and ACL-Based Traffic Filtering on Avaya Virtual Services Platform 8200, NN47227-502.        |     |               |  |

## VSP 8200 Series hardware models

The following table provides a listing of the hardware models introduced in the Virtual Services Platform 8200 Series.

| Model       | Part number                                                                                                    | Release |
|-------------|----------------------------------------------------------------------------------------------------|---------|
| VSP 8284XSQ | EC8200x01-E6                                                                                                    | 4.0     |
|             | 😵 Note:                                                                                                    |         |
|             | Replace the "x" with a country-specific power cord code listed in <u>Hardware</u> <u>compatibility</u> on page 15. |         |

For more information about hardware, see <u>Hardware compatibility</u> on page 15, and *Installing the Avaya Virtual Services Platform 8200,* NN47227-300.

# **Chapter 3: Important notices**

This section describes the supported hardware and software scaling capabilities and provides important information for this release.

# Hardware compatibility

The following tables describe the VSP 8284XSQ hardware.

#### Table 1: Hardware

| VSP 8284XSQ                                                                                                    | Description                                                                | Part number                                                                                        |  |  |
|----------------------------------------------------------------------------------------------------|----------------------------------------------------------------------------|----------------------------------------------------------------------------------------------------|--|--|
| VSP 8284XSQ                                                                                                    | 80 10 GbE SFP/SFP+ ports                                                   | EC8200x01-E6                                                                                       |  |  |
|                                                                                                    | four 40 GbE QSFP+ ports                                                    | 🗙 Note:                                                                                            |  |  |
|                                                                                                    | <ul> <li>one 10/100/1000 Base-T Out-Of-Band<br/>Management Port</li> </ul> | Replace the "x" with a country-specific                                                            |  |  |
|                                                                                                    | one RJ-45 Console Port                                                     | power cord code.<br>See the footnote for                                                           |  |  |
|                                                                                                    | one USB port                                                               | details.                                                                                           |  |  |
|                                                                                                    | Base Software License                                                      |                                                                                                    |  |  |
|                                                                                                    | <ul> <li>one field-replaceable 800 Watt power<br/>supply</li> </ul>        |                                                                                                    |  |  |
|                                                                                                    | four field-replaceable fan trays                                           |                                                                                                    |  |  |
| Redundant power supplies                                                                                                    |                                                                            | 1                                                                                                  |  |  |
| 800 watt AC redundant power                                                                                                    | The VSP 8284XSQ comes with one 800–W                                       | EC8005x01-E6                                                                                       |  |  |
| supply                                                                                                    | AC PSU.                                                                    | \star Note:                                                                                        |  |  |
|                                                                                                    | For full power redundancy, you can install a redundant 800–W AC PSU.       | Replace the "x" with<br>a country-specific<br>power cord code.<br>See the footnote for<br>details. |  |  |
| *Note: The character (x) in the order number indicates the power cord code. Replace the "x" with the proper letter to indicate desired product nationalization. See the following for details: |                                                                            |                                                                                                    |  |  |
| "A": No power cord included.                                                                                                    |                                                                            |                                                                                                    |  |  |

| VSP 8284XSQ                                                                                                    | Description                                                                                                    | Part number  |  |  |
|----------------------------------------------------------------------------------------------------|----------------------------------------------------------------------------------------------------|--------------|--|--|
| "B": Includes European "Schuko" power cord common in Austria, Belgium, Finland, France, Germany, The Netherlands, Norway, and Sweden. |                                                                                                    |              |  |  |
| "C": Includes power cord commonl                                                                                                    | y used in the United Kingdom and Ireland.                                                                                                    |              |  |  |
| "D": Includes power cord commonl                                                                                                    | y used in Japan.                                                                                                    |              |  |  |
| "E": Includes North American powe                                                                                                    | er cord.                                                                                                    |              |  |  |
| "F": Includes Australian power core                                                                                                   | 1.                                                                                                    |              |  |  |
| Redundant fan trays                                                                                                    |                                                                                                    |              |  |  |
| 12 volt redundant fan tray                                                                                                    | EC8011004-E6                                                                                                    |              |  |  |
| VSP 8000 Universal Slide Rack I                                                                                                    | Mount Kit (300mm-900mm)                                                                                                    |              |  |  |
| ↔ Note:                                                                                                    |                                                                                                    |              |  |  |
| The slide rack mount kit is optional and must be ordered separately.                                                                  |                                                                                                    |              |  |  |
| 300mm–900mm slide rack<br>mount kit                                                                                                   | The VSP 8284XSQ comes with a bracket to install the chassis on a tray. To install the chassis without a tray, install the slide rack mount kit. | EC8011002-E6 |  |  |

## Table 2: Compatible 1000BASE SFPs

| Hardware                    | Description                                                                                     | Minimum software version | Part number                      |
|-----------------------------|-------------------------------------------------------------------------------------------------|--------------------------|----------------------------------|
| Important:                  |                                                                                                 |                          |                                  |
|                             | FPs with the following part numbers: A<br>A1419025-E5 to AA1419040-E5. How<br>is of these SFPs. |                          |                                  |
| 1000BASE-SX SFP             | 850 nm LC connector                                                                             | 4.0.0                    | AA1419013-E5                     |
| 1000BASE-SX SFP             | 850 nm MT-RJ connector                                                                          | 4.0.0                    | AA1419014-E5                     |
| 1000BASE-LX SFP             | 1310 nm LC connector                                                                            | 4.0.0                    | AA1419015-E5                     |
| 1000BASE-XD CWDM<br>SFP     | From 1470 nm to 1610 nm LC connector, up to 40 km                                               | 4.0.0                    | AA1419025-E5 to<br>AA1419032- E5 |
| 1000BASE-ZX CWDM<br>SFP     | From 1470 nm to 1610 nm LC connector, up to 70 km                                               | 4.0.0                    | AA1419033-E5 to<br>AA1419040- E5 |
| 1000BASE-T (RJ-45)<br>SFP   | Gigabit Ethernet, RJ-45 connector                                                               | 4.0.0                    | AA1419043-E6                     |
| 1000BASE-SX (LC) DDI<br>SFP | 850 nm, Gigabit Ethernet, duplex<br>LC connector                                                | 4.0.0                    | AA1419048-E6                     |
| 1000BASE-LX (LC) DDI<br>SFP | 1310 nm, Gigabit Ethernet, duplex<br>LC connector                                               | 4.0.0                    | AA1419049-E6                     |
| 1000BASE-XD DDI SFP         | 1310 nm, Gigabit Ethernet, duplex<br>LC connector                                               | 4.0.0                    | AA1419050-E6                     |

| Hardware                 | Description                                       | Minimum software version | Part number                     |
|--------------------------|---------------------------------------------------|--------------------------|---------------------------------|
| 1000BASE-XD DDI SFP      | 1550 nm, Gigabit Ethernet, duplex<br>LC connector | 4.0.0                    | AA1419051-E6                    |
| 1000BASE-ZX DDI SFP      | 1550 nm, Gigabit Ethernet, duplex<br>LC connector | 4.0.0                    | AA1419052-E6                    |
| 1000BASE-XD CWDM<br>(LC) | 1470 nm to 1610 nm, up to 40 km                   | 4.0.0                    | AA1419053-E6 to<br>AA1419060–E6 |
| 1000BASE-ZX CWDM<br>(LC) | 1470 nm to 1610 nm, up to 70 km                   | 4.0.0                    | AA1419061-E6 to<br>AA1419068-E6 |
| 1000BASE-BX              | 1310 nm, single fiber LC, up to 10                | 4.0.0                    | AA1419069-E6                    |
| bidirectional SFP        | km                                                |                          |                                 |
|                          |                                                   |                          |                                 |
|                          | Must pair with AA1419070-E6.                      |                          |                                 |
| 1000BASE-BX              | 1490 nm, single fiber LC, up to 10                | 4.0.0                    | AA1419070-E6                    |
| bidirectional SFP        | km                                                |                          |                                 |
|                          | Note:                                             |                          |                                 |
|                          | Must pair with AA1419069-E6.                      |                          |                                 |
| 1000BASE-EX DDI SFP      | 1550 nm, up to 120 km                             | 4.0.0                    | AA1419071-E6                    |
| 1000BASE-BX              | 1310 nm, single fiber LC, up to 40                | 4.0.0                    | AA1419076–E6                    |
| bidirectional SFP        | km                                                |                          |                                 |
|                          | 😣 Note:                                           |                          |                                 |
|                          | Must pair with AA1419077-E6.                      |                          |                                 |
| 1000BASE-BX              | 1490 nm, single fiber LC, up to 40                | 4.0.0                    | AA1419077–E6                    |
| bidirectional SFP        | km                                                |                          |                                 |
|                          | 🛪 Note:                                           |                          |                                 |
|                          | Must pair with AA1419076-E6.                      |                          |                                 |

## Table 3: Compatible 10 Gigabit SFP+s

| Hardware           | Description                                    | Minimum<br>software version | Part number  |
|--------------------|------------------------------------------------|-----------------------------|--------------|
| 10GBASE-LR/LW SFP+ | 1310 nm SMF with a range up to 10 km           | 4.0.0                       | AA1403011-E6 |
| 10GBASE-ER/EW SFP+ | 1550 nm SMF with a range up to 40 km           | 4.0.0                       | AA1403013-E6 |
| 10GBASE-SR/SW SFP+ | 850 nm with a range up to 300 m                | 4.0.0                       | AA1403015-E6 |
| 10GBASE ZR/ZW SFP+ | 1550 nm SMF with a range up to 70km            | 4.0.0                       | AA1403016-E6 |
| 10GBASE-LRM SFP+   | 220 m, 1260 to 1355 nm; 1310 nm<br>nominal MMF | 4.0.0                       | AA1403017-E6 |

| Hardware            | Description                                                                                                    | Minimum<br>software version | Part number                     |
|---------------------|----------------------------------------------------------------------------------------------------|-----------------------------|---------------------------------|
| 10GBase-CX          | 4-pair twinaxial copper cable that<br>plugs into the SFP+ socket and<br>connects two 10 Gb ports. The<br>maximum range is 10m. | 4.0.0                       | AA1403018-E6                    |
| 10GBase-CX          | 4-pair twinaxial copper cable that<br>plugs into the SFP+ socket and<br>connects two 10 Gb ports. The<br>maximum range is 3m.  | 4.0.0                       | AA1403019-E6                    |
| 10GBase-CX          | 4-pair twinaxial copper cable that<br>plugs into the SFP+ socket and<br>connects two 10 Gb ports. The<br>maximum range is 5m.  | 4.0.0                       | AA1403020-E6                    |
| 10GBASE-ER CWDM DDI | 1470 to 1610 nm with a range up to 40 km                                                                                       | 4.0.0                       | AA1403153-E6 to<br>AA1403160-E6 |
| 10GBASE-ZR CWDM DDI | 1470 to 1610 nm with a range up to 70 km                                                                                       | 4.0.0                       | AA1403161-E6 to<br>AA1403168-E6 |

#### Table 4: Compatible 40 Gigabit QSFP+s

| Hardware                      | Description              | Minimum software version | Part number  |
|-------------------------------|--------------------------|--------------------------|--------------|
| QSFP+ to QSFP+ DAC            | 40G, 1 meter Passive DAC | 4.0.0                    | AA1404029–E6 |
| QSFP+ to QSFP+ DAC            | 40G, 3 meter Passive DAC | 4.0.0                    | AA1404031–E6 |
| QSFP+ to QSFP+ DAC            | 40G, 5 meter Passive DAC | 4.0.0                    | AA1404032–E6 |
| 40GBase-LR4                   | 40G QSFP+ (LC)           | 4.0.0                    | AA1404001–E6 |
| 40GBASE-SR4 /<br>4x10GBASE-SR | 150m, MPO/MTP Connector  | 4.0.0                    | AA1404005–E6 |

## Important:

Avaya recommends using Avaya-branded SFP, SFP+, and QSFP+ transceivers as they have been through extensive qualification and testing. Avaya will not be responsible for issues related to non-Avaya branded transceivers.

- Non-Avaya SFP transceivers operate in forgiving mode, which is best effort. The switch logs the device as an unsupported or unknown device.
- Non-Avaya SFP+ and QSFP+ transceivers operate in strict mode. The switch will not bring the port up and the transceiver will be unusable.
- Non-Avaya directly attached cables operate in forgiving mode, which is best effort. Avaya does not support these DACs, but they are functional and the port link will come up.

For more information about compatible transceivers, see *Installing Transceivers and Optical Components on Avaya Virtual Services Platform 8200,* NN47227-301.

# Software scaling capabilities

This section lists software scaling capabilities of the VSP 8284XSQ.

## Table 5: Software scaling capabilities

|                                                               | Maximum number supported  |
|---------------------------------------------------------------|---------------------------|
| Layer 2                                                       |                           |
| IEEE/Port-based VLANs                                         | 4,060                     |
| LACP                                                          | 84 aggregators            |
| LACP ports per aggregator                                     | 8 active and 8 standby    |
| MACs in forwarding database (FDB)                             | 224,000                   |
| Multi-Link Trunking (MLT)                                     | 84 groups                 |
| Routed Split Multi-Link Trunking (RSMLT) IPv4 interfaces      | 252                       |
| Multiple Spanning Tree Protocol (MSTP)                        | 64 instances              |
| Protocol-based VLANs                                          | 1 (IPv6 only)             |
| Rapid Spanning Tree Protocol (RSTP)                           | 1 instance                |
| SLPP                                                          | 128 VLANs                 |
| VLACP Interfaces                                              | 84                        |
| Layer 3                                                       |                           |
| Address Resolution Protocol (ARP) for each port, VRF, or VLAN | 32,000 entries total      |
| Circuitless IP interfaces                                     | 64                        |
| ECMP groups                                                   | 1000                      |
| ECMP paths per group                                          | 8                         |
| FIB IPv4 routes                                               | 16,000                    |
| IPv4 interfaces                                               | 506                       |
| NLB IPv4 interfaces                                           | 256                       |
| IP routing policies                                           | 500 for each VRF          |
|                                                               | 5,000 for the switch      |
| IPv4 FTP sessions                                             | 4                         |
| IPv4 Rlogin sessions                                          | 8                         |
| IPv4 SSH sessions                                             | 8                         |
| IPv4 Telnet sessions                                          | 8                         |
| IPv4 VRF instances                                            | 24                        |
| OSPF interfaces                                               | 500                       |
| OSPF neighbors                                                | 500                       |
| OSPF areas                                                    | 12 per VRF, 80 per switch |

|                                                      | Maximum number supported                                                                                                    |
|------------------------------------------------------|----------------------------------------------------------------------------------------------------|
| OSPF routes per VRF                                  | 16,000                                                                                                    |
|                                                      | 🛪 Note:                                                                                                    |
|                                                      | The maximum routes supported per VRF is 16,000. The 16,000 routes can be distributed across the 24 VRFs (+ GRT) in any manner.                             |
| OSPF routes                                          | 16,000                                                                                                    |
| OSPF VRF support                                     | 24                                                                                                    |
| RIP interfaces                                       | 200                                                                                                    |
| RIP routes                                           | 16,000                                                                                                    |
| Static ARP entries                                   | 2,000 for each VRF                                                                                                    |
|                                                      | 10,000 for the switch                                                                                                    |
| Static routes (IPv4)                                 | 1,000 per VRF                                                                                                    |
|                                                      | 5,000 for the switch                                                                                                    |
| UDP/DHCP forwarding entries                          | 256 for each VRF                                                                                                    |
|                                                      | 512 for the switch                                                                                                    |
| VRRP interfaces (per VRF/per system)                 | 64/128                                                                                                    |
| VRRP interfaces fast timers (200 ms)                 | 24                                                                                                    |
| Diagnostics                                          |                                                                                                    |
| Mirrored ports                                       | 83                                                                                                    |
| Filters and QoS                                      |                                                                                                    |
| Port shapers (IPv4)                                  | 84                                                                                                    |
| Access control lists (ACL) for each chassis          | Ingress ACLs (inPort or inVlan): 256                                                                                                    |
|                                                      | • 256 ACLs with 1 security ACE each or                                                                                                    |
|                                                      | • 128 ACLs with 1 QoS ACE each or                                                                                                    |
|                                                      | <ul> <li>a combination based on this rule: ( (num ACLs +<br/>num security ACEs) &lt;= 512) &amp;&amp; ((num ACLs +<br/>num QoS ACEs) &lt;= 256)</li> </ul> |
|                                                      | <ul> <li>This max implies a VLAN member count of 1 for<br/>inVlan ACLs.</li> </ul>                                                                         |
|                                                      | Egress ACLs (outPort only): 126                                                                                                    |
|                                                      | <ul> <li>126 ACLs with 1 security ACE each (one of these<br/>ACLs can have 2 ACEs).</li> </ul>                                                             |
|                                                      | This max implies a port member count of 1 for outPort ACLs.                                                                                                |
| Access control entries (ACE) for each chassis (IPv4) | Ingress ACEs: 766                                                                                                    |

|                                                        | Maximum number supported                                                                              |
|--------------------------------------------------------|----------------------------------------------------------------------------------------------------|
|                                                        | (Theoretical max of 766 implies 1 ingress ACL with 511 security ACEs & 255 QoS ACEs)                  |
|                                                        | <ul> <li>Ingress ACEs supported: (512(security) - # of<br/>ACLs) + (256(QoS) - # of ACLs).</li> </ul> |
|                                                        | <ul> <li>This max also implies a VLAN member count of 1<br/>for an inVlan ACL.</li> </ul>             |
|                                                        | Egress ACEs: 252                                                                                      |
|                                                        | (Theoretical max of 252 implies 1 egress ACL with 252 security ACEs)                                  |
|                                                        | Egress ACEs supported: 253 - # of ACLs                                                                |
|                                                        | <ul> <li>This max also implies a port member count of 1<br/>for the outPort ACL.</li> </ul>           |
| ACEs per ACL                                           | 766 on Ingress ACLs and 252 on Egress (all QoS, all security, or QoS and security combined).          |
| Unique redirect next hop values for ACE Actions (IPv4) | Ingress: 1,018, Egress: 252                                                                           |
| SPBM                                                   |                                                                                                    |
| C-VLANs per VSP 8200 node                              | 4,060                                                                                                 |
| Maximum number of nodes per region                     | 500                                                                                                   |
| MAC entries                                            | 112,000 (combination of ARP entries and Layer 2 MACs)                                                 |
| Backbone MAC                                           | 500                                                                                                   |
| IP routes in the Global Router                         | 10,000 for each VRF                                                                                   |
|                                                        | 16,000 for the switch                                                                                 |
| IS-IS interfaces                                       | 64                                                                                                    |
| IS-IS adjacencies per VSP 8200 node                    | 64                                                                                                    |
| Layer 2 VSN ISIDs per VSP 8200 node                    | 4,060                                                                                                 |

# File names for this release

This section describes the VSP 8284XSQ software files.

The following table provides the details of the software files. The file sizes are approximate.

#### Table 6: Software Build

| Module or File Type                | Description                                  | File Name           | File Size           |
|------------------------------------|----------------------------------------------|---------------------|---------------------|
| Standard Runtime Software<br>Image | Standard image for<br>the VSP 8200<br>Series | VSP8200.4.0.0.0.tgz | 44,015,148<br>Bytes |

#### Table 7: Software files

| Description        | File name                     | Size                 |
|--------------------|-------------------------------|----------------------|
| Encryption modules | VSP8200.4.0.0.0_modules.tgz   | 41,830 Bytes         |
| EDM Help File      | VSP8200v400_HELP_EDM_gzip.zip | 2,237,586<br>Bytes   |
| MIB Files          | • VSP8200.4.0.0.0_mib.zip     | • 793,524 Bytes      |
|                    | • VSP8200.4.0.0.0_mib.txt     | • 5,113,212<br>Bytes |

# Upgrading the software

Perform this procedure to upgrade the software on the VSP 8284XSQ. This procedure shows how to upgrade the software using the internal flash memory as the file storage location.

## Before you begin

- Back up the configuration files.
- Ftp the upgrade file to the VSP 8284XSQ.

## Note:

Software upgrade configurations are case sensitive.

## Procedure

1. Enter Privileged EXEC mode:

enable

2. Extract the release distribution files to the /intflash/release/ directory:

software add WORD<1-99>

3. Extract the module files to the /intflash/release directory:

Software add-module [software version] [modules file name]

4. Install the image:

software activate WORD<1-99>

5. Restart the switch:

#### reset

#### Important:

After you restart the switch, you have the amount of time configured for the commit timer to verify the upgrade and commit the software to gold. If you do not commit the software to gold and auto-commit is not enabled, the system restarts with the last known working version after the commit timer has expired. This feature ensures you can regain control of the system if an upgrade fails.

6. Confirm the software is upgraded:

show software

7. Commit the software:

software commit

#### Example

VSP-8284XSQ:1# software add VSP8200.4.0.0.tgz

VSP-8284XSQ:1# software add-modules 4.0.0.0.GA VSP8200.4.0.0.0 modules.tgz

VSP-8284XSQ:1# software activate 4.0.0.0.GA

VSP-8284XSQ:1# reset

```
VSP-8284XSQ:1#show software
```

```
VSP-8284XSQ:1# software commit
```

# Shutting down the VSP 8200

Use the following procedure to shut down the VSP 8200.

## Procedure

1. Enter Privileged EXEC mode:

enable

2. Shut down the VSP 8200:

sys shutdown

3. Before you unplug the power cord, wait until you see the following message:

System Halted, OK to turn off power

#### Example

#### Shut down a running system.

VSP8K-I Top:1#sys shutdown Are you sure you want shutdown the system? Y/N (y/n) ? y CP1 [05/08/14 15:47:50.164] 0x00010813 0000000 GlobalRouter HW INFO System shutdown initiated from CLI CP1 [05/08/14 15:47:52.000] LifeCycle: INFO: Stopping all processes CP1 [05/08/14 15:47:53.000] LifeCycle: INFO: All processes have stopped CP1 [05/08/14 15:47:53.000] LifeCycle: INFO: All applications shutdown, starting power down sequence INIT: Sending processes the TERM signal Stopping OpenBSD Secure Shell server: sshdno /usr/sbin/sshd found; none killed Stopping vsp...Error, do this: mount -t proc none /proc done sed: /proc/mounts: No such file or directory sed: /proc/mounts: No such file or directory sed: /proc/mounts: No such file or directory Deconfiguring network interfaces... done. Stopping syslogd/klogd: no syslogd found; none killed Sending all processes the TERM signal... Sending all processes the KILL signal... /etc/rc0.d/S25save-rtc.sh: line 5: /etc/timestamp: Read-only file system Unmounting remote filesystems... Stopping portmap daemon: portmap. Deactivating swap... Unmounting local filesystems... [24481.722669] Power down. [24481.751868] System Halted, OK to turn off power

# Important information and restrictions

This section contains important information and restrictions you must consider before you use the VSP 8284XSQ.

## Enterprise Device Manager (EDM) help product name

The following EDM online help pages incorrectly use a product name of "VSP 6000", instead of "VSP 8200":

- 1. Configuring the web server using ACLI
- 2. Configuring the web management interface
- 3. Installing EDM help files

## **Supported browsers**

The VSP 8284XSQ supports the following browsers to access Enterprise Device Manager (EDM):

- Microsoft Internet Explorer 8.0
- Mozilla Firefox 26

# User configurable SSL certificates

VSP 8284XSQ does not generate SSL certificates with user-configurable parameters. You can, however, use your own certificate.

You can generate a certificate off the VSP 8284XSQ and upload the key and certificate files to the / intflash/ssh directory. Rename the uploaded files to host.cert and host.key, and then reboot the system. The system loads the user-generated certificates during startup. If the system cannot find host.cert and host.key during startup, it generates a default certificate.

For more information about SSH and SSL certificates, see *Administering Avaya Virtual Services Platform 8200,* NN47227-600.

## SFP and SFP+ ports

SFP+ ports support 1G and 10G transceivers only.

For a complete list of supported SFPs and QSFPs, see <u>Hardware compatibility</u> on page 15.

# Chapter 4: Supported standards, RFCs, and MIBs

This chapter details the standards, request for comments (RFC), and Management Information Bases (MIB) that the VSP 8284XSQ supports.

# **Supported IEEE standards**

The following table details the IEEE standards that the VSP 8284XSQ supports.

| Table     | 8: | Sup   | oorted | IEEE | standards  |
|-----------|----|-------|--------|------|------------|
| 1 4 5 1 0 | ۰. | O G P | 501104 |      | oturiaarao |

| IEEE standard                       | Description                                                                                                    |
|-------------------------------------|----------------------------------------------------------------------------------------------------|
| 802.1aq                             | Shortest Path Bridging (SPB)                                                                                       |
| 802.1AX                             | Link Aggregation Control Protocol (LACP)                                                                           |
| 802.1p                              | VLAN prioritization                                                                                                |
| 802.1Q                              | Virtual Local Area Network (VLAN) tagging                                                                          |
| 802.1s                              | Multiple Spanning Tree Protocol                                                                                    |
| 802.1t                              | 802.1D maintenance                                                                                                 |
| 802.1w-2001                         | Rapid Spanning Tree protocol (RSTP)                                                                                |
| 802.1X-2004                         | Port Based Network Access Control                                                                                  |
| 802.3 CSMA/CD Ethernet ISO/IEC 8802 | International Organization for Standardization (ISO) /<br>International Eletrotechnical Commission (IEC)<br>8802-3 |
| 802.3ab                             | Gigabit Ethernet 1000BaseT 4 pair Category 5<br>(Cat5) Unshieled Twisted Pair (UTP)                                |
| 802.3ae                             | 10 Gigabit Ethernet                                                                                                |
| 802.3x                              | flow control                                                                                                    |
| 802.3z                              | Gigabit Ethernet                                                                                                   |

# Supported RFCs

The following table and sections list the RFCs that the VSP 8284XSQ supports.

## Table 9: Supported request for comments

| Request for comment          | Description                                                                              |
|------------------------------|------------------------------------------------------------------------------------------|
| RFC768                       | UDP Protocol                                                                             |
| RFC783                       | Trivial File Transfer Protocol (TFTP)                                                    |
| RFC791                       | Internet Protocol (IP)                                                                   |
| RFC792                       | Internet Control Message Protocol (ICMP)                                                 |
| RFC793                       | Transmission Control Protocol (TCP)                                                      |
| RFC826                       | Address Resolution Protocol (ARP)                                                        |
| RFC854                       | Telnet protocol                                                                          |
| RFC894                       | A standard for the Transmission of IP Datagrams over Ethernet Networks                   |
| RFC896                       | Congestion control in IP/TCP internetworks                                               |
| RFC906                       | Bootstrap loading using TFTP                                                             |
| RFC950                       | Internet Standard Subnetting Procedure                                                   |
| RFC951                       | BootP                                                                                    |
| RFC959, RFC1350, and RFC2428 | FTP and TFTP client and server                                                           |
| RFC1027                      | Using ARP to implement transparent subnet gateways/Nortel Subnet based VLAN              |
| RFC1122                      | Requirements for Internet Hosts                                                          |
| RFC1256                      | ICMP Router Discovery                                                                    |
| RFC1305                      | Network Time Protocol v3 Specification,<br>Implementation and Analysis                   |
| RFC1340                      | Assigned Numbers                                                                         |
| RFC1519                      | Classless Inter-Domain Routing (CIDR): an Address<br>Assignment and Aggregation Strategy |
| RFC1541                      | Dynamic Host Configuration Protocol                                                      |
| RFC1542                      | Clarifications and Extensions for the Bootstrap<br>Protocol                              |
| RFC1591                      | DNS Client                                                                               |
| RFC1812                      | Router requirements                                                                      |
| RFC1866                      | HyperText Markup Language version 2 (HTMLv2) protocol                                    |
| RFC2068                      | Hypertext Transfer Protocol                                                              |
| RFC2131                      | Dynamic Host Control Protocol (DHCP)                                                     |
| RFC2138                      | RADIUS Authentication                                                                    |

| Request for comment | Description                                        |
|---------------------|----------------------------------------------------|
| RFC2139             | RADIUS Accounting                                  |
| RFC2338             | VRRP: Virtual Redundancy Router Protocol           |
| RFC2616             | Hypertext Transfer Protocol 1.1                    |
| RFC2819             | RMON                                               |
| RFC2992             | Analysis of an Equal-Cost Multi-Path Algorithm     |
| RFC3046             | DHCP Option 82                                     |
| RFC4250-RFC4256     | SSH server and client support                      |
| RFC6329             | IS-IS Extensions supporting Shortest Path Bridging |

# **Quality of service**

Table 10: Supported request for comments

| Request for comment | Description                  |  |
|---------------------|------------------------------|--|
| RFC2474 and RFC2475 | DiffServ Support             |  |
| RFC2597             | Assured Forwarding PHB Group |  |
| RFC2598             | An Expedited Forwarding PHB  |  |

# Network management

 Table 11: Supported request for comments

| Request for comment | Description                                                             |
|---------------------|-------------------------------------------------------------------------|
| RFC1155             | SMI                                                                     |
| RFC1157             | SNMP                                                                    |
| RFC1215             | Convention for defining traps for use with the SNMP                     |
| RFC1271             | Remote Network Monitoring Management<br>Information Base                |
| RFC1305             | Network Time Protocol v3 Specification,<br>Implementation and Analysis3 |
| RFC1350             | The TFTP Protocol (Revision 2)                                          |
| RFC1354             | IP Forwarding Table MIB                                                 |
| RFC1757             | Remote Network Monitoring Management<br>Information Base                |

| Request for comment | Description                                                                                  |  |
|---------------------|----------------------------------------------------------------------------------------------|--|
| RFC1907             | Management Information Base for Version 2 of the Simple Network Management Protocol (SNMPv2) |  |
| RFC1908             | Coexistence between v1 & v2 of the Internet-<br>standard Network Management Framework        |  |
| RFC1930             | Guidelines for creation, selection, and registration of an Autonomous System (AS)            |  |
| RFC2541             | Secure Shell Protocol Architecture                                                           |  |
| RFC2571             | An Architecture for Describing SNMP Management<br>Frameworks                                 |  |
| RFC2572             | Message Processing and Dispatching for the Simple Network Management Protocol (SNMP)         |  |
| RFC2573             | SNMP Applications                                                                            |  |
| RFC2574             | User-based Security Model (USM) for v3 of the<br>Simple Network Management Protocol (SNMPv3) |  |
| RFC2575             | View-based Access Control Model (VACM) for the<br>Simple Network Management Protocol (SNMP)  |  |
| RFC2576             | Coexistence between v1, v2, & v3 of the Internet standard Network Management Framework       |  |
| RFC2819             | Remote Network Monitoring Management<br>Information Base                                     |  |

# MIBs

## Table 12: Supported request for comments

| Request for comment | Description                                                                                                |
|---------------------|----------------------------------------------------------------------------------------------------|
| RFC1156             | MIB for network management of TCP/IP                                                                       |
| RFC1212             | Concise MIB definitions                                                                                    |
| RFC1213             | TCP/IP Management Information Base                                                                         |
| RFC1354             | IP Forwarding Table MIB                                                                                    |
| RFC1398             | Ethernet MIB                                                                                               |
| RFC1442             | Structure of Management Information for version 2 of<br>the Simple Network Management Protocol<br>(SNMPv2) |
| RFC1450             | Management Information Base for v2 of the Simple Network Management Protocol (SNMPv2)                      |
| RFC1573             | Interface MIB                                                                                              |
| RFC1650             | Definitions of Managed Objects for the Ethernet-like Interface Types                                       |

| Request for comment | Description                                                                        |  |
|---------------------|------------------------------------------------------------------------------------|--|
| RFC2021             | RMON MIB using SMIv2                                                               |  |
| RFC2096             | IP Forwarding Table MIB                                                            |  |
| RFC2578             | Structure of Management Information v2 (SMIv2)                                     |  |
| RFC2674             | Bridges with Traffic MIB                                                           |  |
| RFC2787             | Definitions of Managed Objects for the Virtual Router Redundancy Protocol          |  |
| RFC2863             | Interface Group MIB                                                                |  |
| RFC2925             | Remote Ping, Traceroute & Lookup Operations MIB                                    |  |
| RFC3416             | v2 of the Protocol Operations for the Simple Network<br>Management Protocol (SNMP) |  |
| RFC4022             | Management Information Base for the Transmission<br>Control Protocol (TCP)         |  |
| RFC4113             | Management Information Base for the User<br>Datagram Protocol (UDP)                |  |

# **Standard MIBs**

The following table details the standard MIBs that the VSP 8284XSQ supports.

## Table 13: Supported MIBs

| Standard MIB name                                                                                                    | Institute of Electrical and<br>Electronics Engineers/Request<br>for Comments (IEEE/RFC) | File name        |
|----------------------------------------------------------------------------------------------------|-----------------------------------------------------------------------------------------|------------------|
| STDMIB2— Link Aggregation<br>Control Protocol (LACP) (802.3ad)                                                          | 802.3ad                                                                                 | ieee802-lag.mib  |
| STDMIB4—Internet Assigned<br>Numbers Authority (IANA)<br>Interface Type                                                 | _                                                                                       | iana_if_type.mib |
| STDMIB5—Structure of<br>Management Information (SMI)                                                                    | RFC1155                                                                                 | rfc1155.mib      |
| STDMIB6—Simple Network<br>Management Protocol (SNMP)                                                                    | RFC1157                                                                                 | rfc1157.mib      |
| STDMIB7—MIB for network<br>management of Transfer Control<br>Protocol/Internet Protocol<br>(TCP/IP) based Internet MIB2 | RFC1213                                                                                 | rfc1213.mib      |
| STDMIB8—A convention for defining traps for use with SNMP                                                               | RFC1215                                                                                 | rfc1215.mib      |

| Standard MIB name                                                                                                    | Institute of Electrical and<br>Electronics Engineers/Request<br>for Comments (IEEE/RFC) | File name   |
|----------------------------------------------------------------------------------------------------|-----------------------------------------------------------------------------------------|-------------|
| STDMIB10—Definitions of<br>Managed Objects for Bridges                                                                            | RFC1493                                                                                 | rfc1493.mib |
| STDMIB11—Evolution of the<br>Interface Groups for MIB2                                                                            | RFC2863                                                                                 | rfc2863.mib |
| STDMIB12—Definitions of<br>Managed Objects for the Ethernet-<br>like Interface Types                                              | RFC1643                                                                                 | rfc1643.mib |
| STDMIB15—Remote Network<br>Monitoring (RMON)                                                                                      | RFC2819                                                                                 | rfc2819.mib |
| STDMIB17—Management<br>Information Base of the Simple<br>Network Management Protocol<br>version 2 (SNMPv2)                        | RFC1907                                                                                 | rfc1907.mib |
| STDMIB21—Interfaces Group MIB<br>using SMIv2                                                                                      | RFC2233                                                                                 | rfc2233.mib |
| STDMIB26a—An Architecture for<br>Describing SNMP Management<br>Frameworks                                                         | RFC2571                                                                                 | rfc2571.mib |
| STDMIB26b—Message<br>Processing and Dispatching for<br>the SNMP                                                                   | RFC2572                                                                                 | rfc2572.mib |
| STDMIB26c—SNMP Applications                                                                                                    | RFC2573                                                                                 | rfc2573.mib |
| STDMIB26d—User-based<br>Security Model (USM) for version<br>3 of the SNMP                                                         | RFC2574                                                                                 | rfc2574.mib |
| STDMIB26e—View-based Access<br>Control Model (VACM) for the<br>SNMP                                                               | RFC2575                                                                                 | rfc2575.mib |
| STDMIB26f —Coexistence<br>between Version 1, Version 2, and<br>Version 3 of the Internet-standard<br>Network Management Framework | RFC2576                                                                                 | rfc2576.mib |
| STDMIB29—Definitions of<br>Managed Objects for the Virtual<br>Router Redundancy Protocol                                          | RFC2787                                                                                 | rfc2787.mib |
| STDMIB31—Textual Conventions<br>for Internet Network Addresses                                                                    | RFC2851                                                                                 | rfc2851.mib |
| STDMIB32—The Interface Group<br>MIB                                                                                               | RFC2863                                                                                 | rfc2863.mib |
| STDMIB33—Definitions of<br>Managed Objects for Remote                                                                             | RFC2925                                                                                 | rfc2925.mib |

| Standard MIB name                                                                                                | Institute of Electrical and<br>Electronics Engineers/Request<br>for Comments (IEEE/RFC) | File name                                                             |
|----------------------------------------------------------------------------------------------------|-----------------------------------------------------------------------------------------|-----------------------------------------------------------------------|
| Ping, Traceroute, and Lookup<br>Operations                                                                       |                                                                                         |                                                                       |
| STDMIB38—SNMPv3 These<br>Request For Comments (RFC)<br>make some previously named<br>RFCs obsolete               | RFC3411, RFC3412, RFC3413,<br>RFC3414, RFC3415                                          | rfc2571.mib, rfc2572.mib,<br>rfc2573.mib, rfc2574.mib,<br>rfc2575.mib |
| STDMIB39—Entity Sensor<br>Management Information Base                                                            | RFC3433                                                                                 |                                                                       |
| STDMIB40—The Advanced<br>Encryption Standard (AES) Cipher<br>Algorithm in the SNMP User-<br>based Security Model | RFC3826                                                                                 | rfc3826.mib                                                           |
| STDMIB41—Management<br>Information Base for the<br>Transmission Control protocol<br>(TCP)                        | RFC4022                                                                                 | rfc4022.mib                                                           |
| STDMIB43—Management<br>Information Base for the User<br>Datagram Protocol (UDP)                                  | RFC4113                                                                                 | rfc4113.mib                                                           |
| STDMIB44—Entity MIB                                                                                              | RFC4133                                                                                 | rfc4133.mib                                                           |

# **Proprietary MIBs**

The following table details the proprietary MIBs that the VSP 8284XSQ supports.

## Table 14: Proprietary MIBs

| Proprietary MIB name                                    | File name                  |
|---------------------------------------------------------|----------------------------|
| PROMIB1 – Rapid City MIB                                | rapid_city.mib             |
| PROMIB 2 – SynOptics Root MIB                           | synro.mib                  |
| PROMIB3 – Other SynOptics definitions                   | s5114roo.mib               |
| PROMIB4 – Other SynOptics definitions                   | s5tcs112.mib               |
| PROMIB5 – Other SynOptics definitions                   | s5emt103.mib               |
| PROMIB6 – Avaya RSTP/MSTP proprietary MIBs              | nnrst000.mib, nnmst000.mib |
| PROMIB11 – Avaya MIB definitions                        | wf_com.mib                 |
| PROMIB12 – Other SynOptic definition for Combo<br>Ports | s5ifx.mib                  |
| PROMIB31 – Other SynOptic definition for PoE            | bayStackPethExt.mib        |

# **Chapter 5: Known issues and limitations**

This section details the known issues and limitations found in this release. Where appropriate, use the workarounds provided.

| WI reference | Description                                                                                                    |
|--------------|----------------------------------------------------------------------------------------------------|
| wi01172005   | Convergence times for traffic following link/switch failures within a SPB network are typically sub-second. However, there is a scenario where the convergence time exceeded the sub-second threshold when all but one of the NNI paths between a pair of Virtual IST peers go down simultaneously and the one remaining path between the Virtual IST peers is not a direct link. In this scenario, the Virtual IST could go down and come back up within a few seconds. A maximum traffic loss of up to 4 seconds was observed for a few flows when this happens. |
|              | Workaround: None.                                                                                                    |
| wi01173503   | If the configured number of IP interfaces exceeds the supported maximum, enabling IS-<br>IS with IP shortcuts fails to take effect and an error message will be displayed.                                                                                                    |
|              | <b>Workaround:</b> Delete the IP interfaces that are in excess of the supported scaling number and disable/enable IS-IS. Please note that this procedure will cause a disruption of services while IS-IS is being disabled and enabled again.                                                                                                    |
| wi01174515   | If you disable VRRP on a VLAN on an SMLT node in Backup Master state, there is a possibility of traffic loss on that VLAN lasting for up to 8 minutes. This issue only affects traffic that uses the VRRP VR as the gateway.                                                                                                    |
|              | <b>Workaround:</b> When disabling VRRP on a VLAN on the Backup Master SMLT node, first disable Backup Master and only then disable VRRP.                                                                                                    |
|              | If you did not follow the above sequence and VRRP is already disabled on a VLAN on<br>an SMLT node, then flush the VLAN FDB by issuing the following command in Global<br>Configuration mode: <b>vlan action</b> < <b>vlan id&gt; flushMacFdb</b> and normal traffic<br>flow will resume.                                                                                                    |
| wi01176035   | When you remove a fan, the switch incorrectly displays the wrong event ID and generates the following two messages:                                                                                                    |
|              | • IO1 [06/13/14 14:52:18.541] 0x0011054c 00000000 GlobalRouter<br>COP-SW INFO Master CP changed to slot 1                                                                                                    |
|              | • IO1 [06/13/14 14:53:27.541] 0x0011054c 00000000 GlobalRouter<br>COP-SW INFO Master CP changed to slot 1                                                                                                    |
|              | Workaround: None. This issue has no impact on the switch and can be ignored.                                                                                                    |

#### Table 15: Known issues and limitations

| WI reference | Description                                                                                                    |
|--------------|----------------------------------------------------------------------------------------------------|
| wi01176049   | When you remove a fan, the switch incorrectly sends the following trap:                                                     |
|              | A rcnChasFanOk trap indicates that a fan unit of a fan tray in a fan zone has recovered from previously detected fan fault. |
|              | Workaround: None. This issue has no impact on the switch and can be ignored.                                                |